## **Modifying the Pronto**

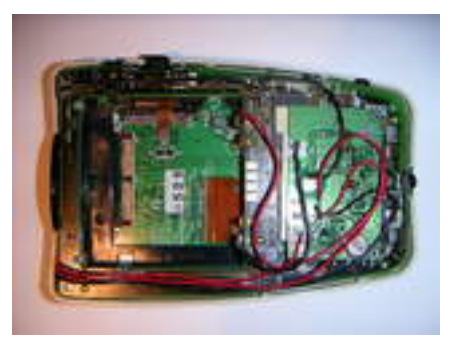

photo

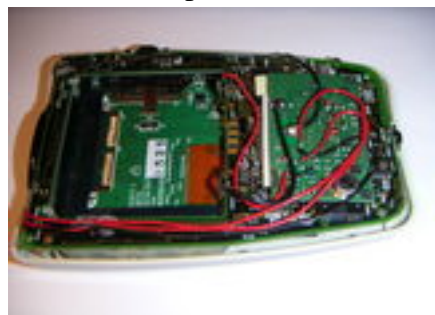

photo

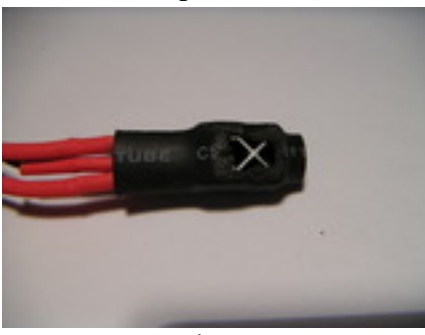

photo

Built with Apache Forrest http://forrest.apache.org/